Folder 12S 10,5 x 21,0 **Wickelfalz** 

Dateigröße: Endformat:

**635 x 220 mm 625 x 210 mm** rerei de

## Ausrichtung und Stand

## **Druckdatenvorgaben von europadruckerei.de**

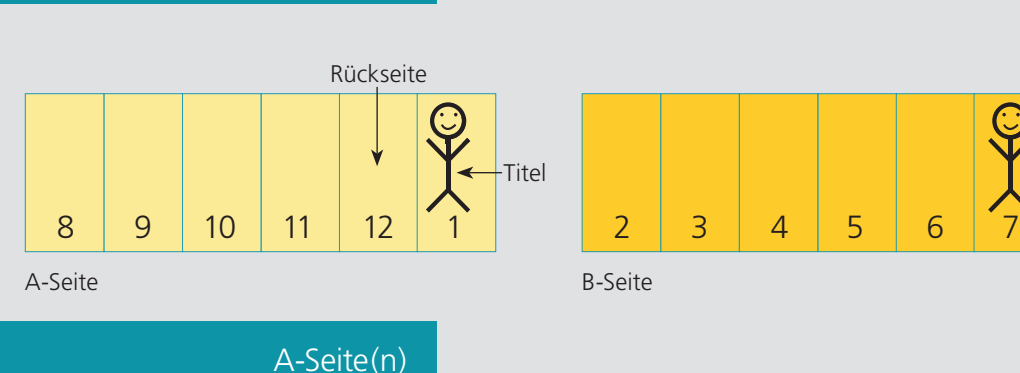

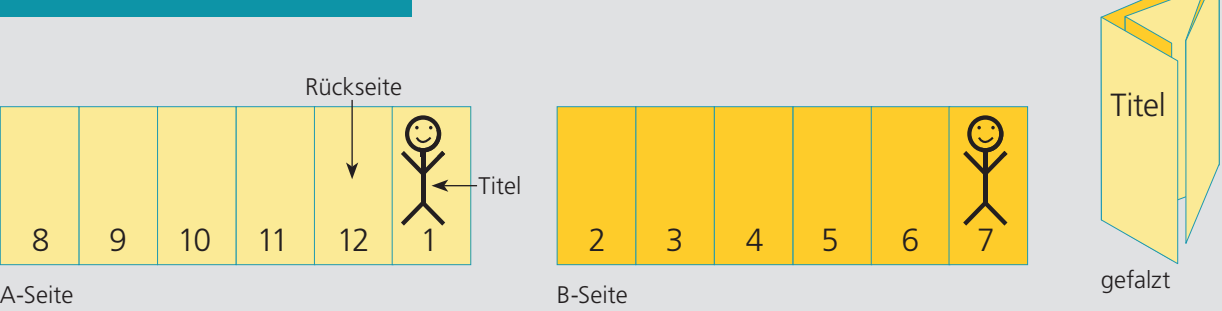

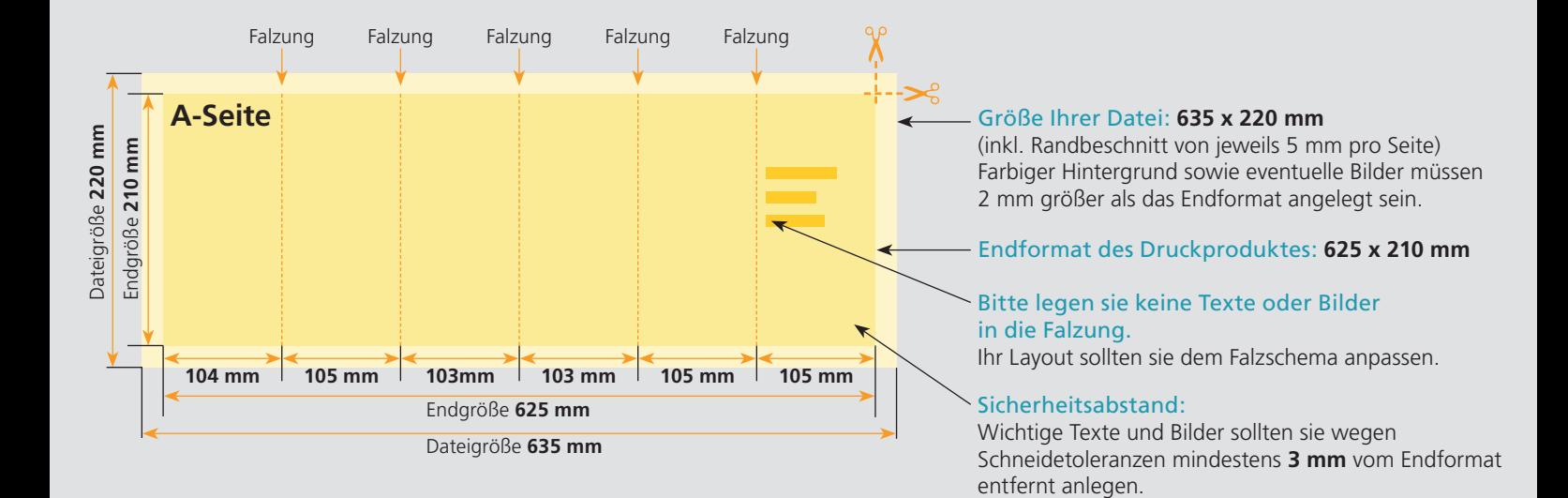

## B-Seite(n)

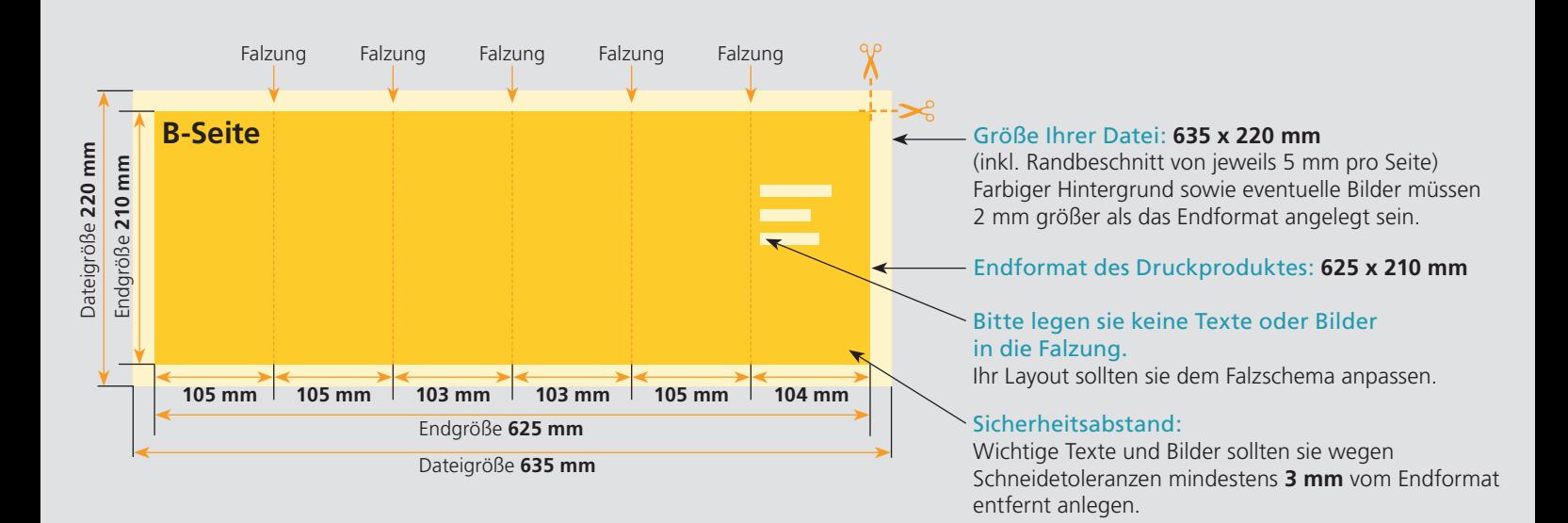

## Nutzen Sie unsere Druckerei App

e de la provincia de la construcción de la construcción de la construcción de la construcción de la construcció<br>La construcción de la construcción de la construcción de la construcción de la construcción de la construcción

Ξ

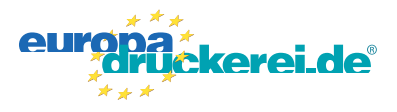

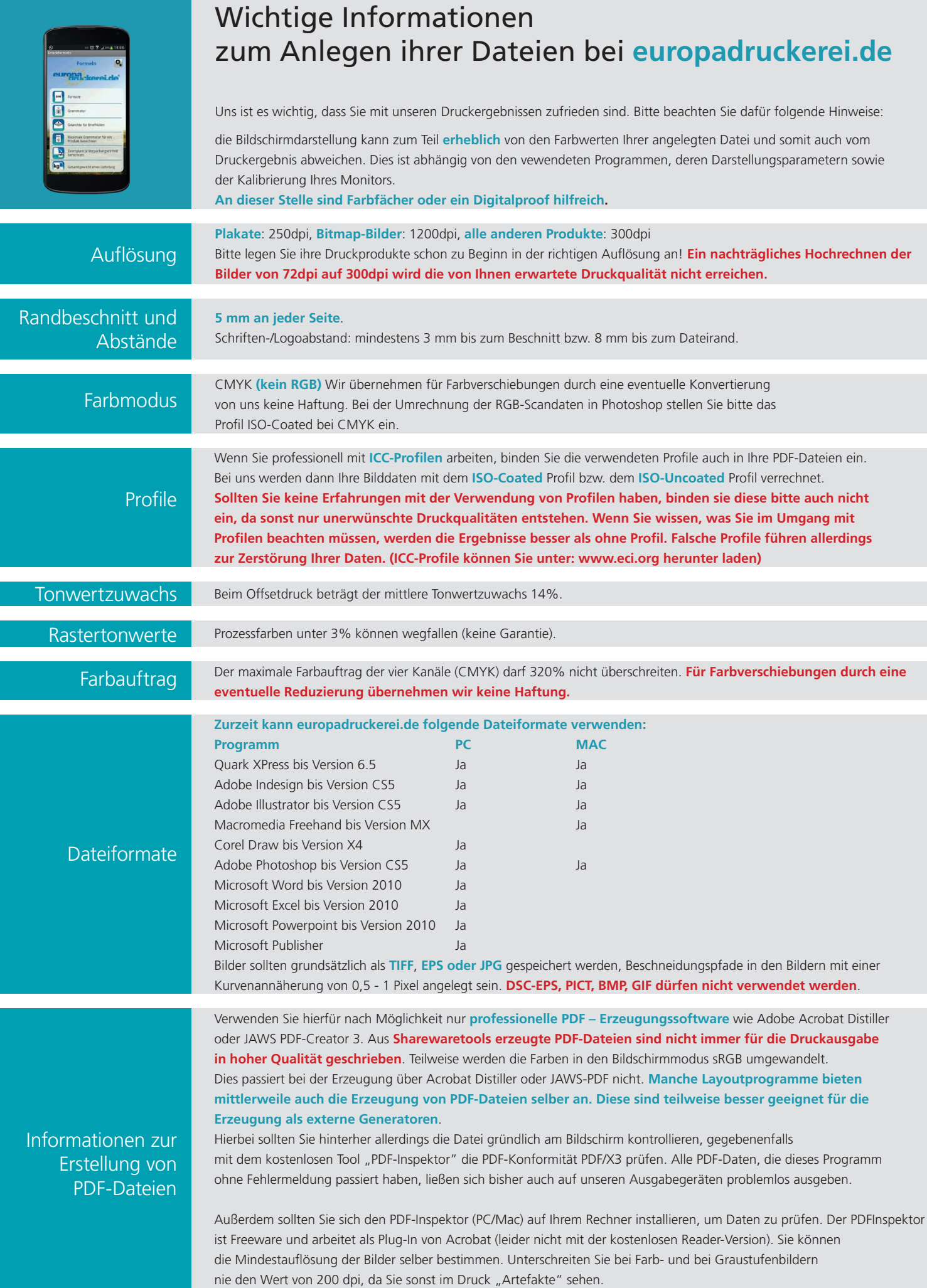